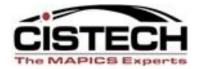

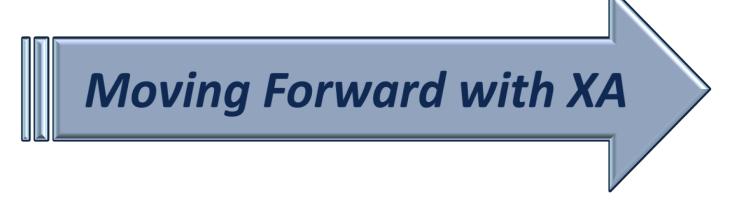

# Sites

# **Enterprise Product Data Management**

David Kemp

#### david.kemp@cistech.net

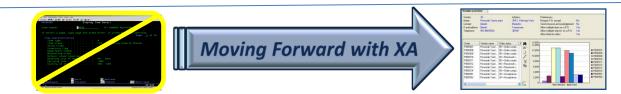

# What is a Site?

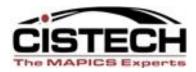

- A high level segregation object in MAPICS
- Enables grouping of Item Revisions that are not available to all departments or locations
- Enables Item Revisions to have different characteristics for different departments or locations
- Can be physical locations or virtual

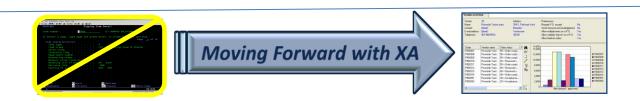

# Sites – Two Main Types

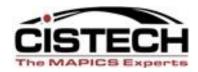

- Production Sites
  - Different Physical Location (USA & UK)
  - Research & Development (works in progress)
  - Manufacturing Engineering (adding the routing)
  - Production Floor (making the items)
- Simulation Sites
  - "What if" simulation
  - More in a few minutes

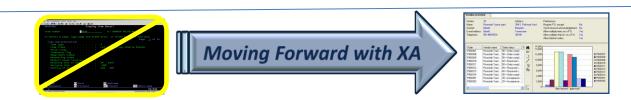

#### Sites Separate Engineering Records

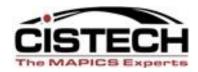

- Central Engineering serving multiple plants
- Engineering for a specific plant or warehouse
- Separate design engineering from manufacturing

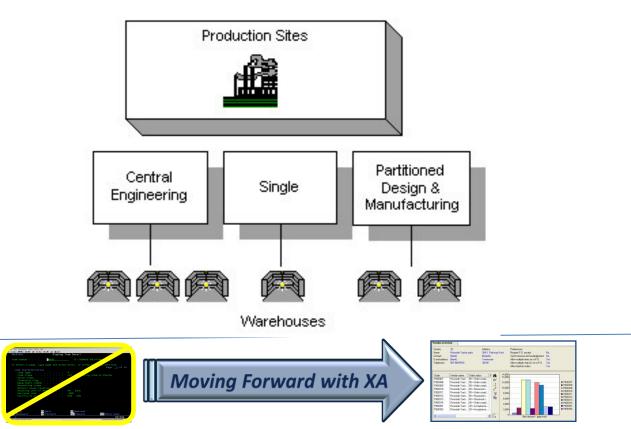

# Warehouses are assigned to a Site cist

| 🖉 (98) S                  | Sites                                                  |                   |            |            |               |                |                                            |  |  |  |  |
|---------------------------|--------------------------------------------------------|-------------------|------------|------------|---------------|----------------|--------------------------------------------|--|--|--|--|
| <u>F</u> ile <u>D</u> isp | play <u>M</u> aintain <u>C</u> ustomize <u>N</u> aviga | tion <u>H</u> elp | þ          |            |               |                |                                            |  |  |  |  |
| General                   |                                                        |                   |            |            |               |                |                                            |  |  |  |  |
| Site 🗥                    | Description                                            | Sim               | Curcost    | Std cost   | Cursimulation | Std simulation | Last analysis                              |  |  |  |  |
| CA<br>EU                  | Arrow Canada<br>Arrow EU                               | No<br>No          |            |            |               |                | 04/23/2011 12:02 AM<br>04/23/2011 12:02 AM |  |  |  |  |
| NJ                        | Arrow Production                                       | No                | 02/02/2011 | 03/31/2011 |               | 09/16/2009     | 04/23/2011 12:02 AM                        |  |  |  |  |
| UK                        | Arrow UK                                               | No                |            |            |               |                | 04/23/2011 12:02 AM                        |  |  |  |  |
| <                         |                                                        |                   |            |            |               |                | <b>&gt;</b>                                |  |  |  |  |

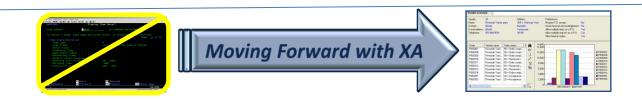

#### Warehouses belong to a Site

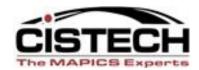

■ FREEDOF ■ FREEDOF ■ FREEDOF

| ⁄ (98)                   | Site - NJ           | Arrow Production                                      |                            |            |            |           |                                                                                                    |                                                                                 |                                                | $\mathbf{X}$ |
|--------------------------|---------------------|-------------------------------------------------------|----------------------------|------------|------------|-----------|----------------------------------------------------------------------------------------------------|---------------------------------------------------------------------------------|------------------------------------------------|--------------|
| <u>F</u> ile <u>D</u> is | play <u>M</u> ainta | ain <u>C</u> ustomize <u>N</u> avigation <u>H</u> elp |                            |            |            |           |                                                                                                    |                                                                                 |                                                |              |
| Default                  | <u>~</u> [9         | P 🖉 🗃 🗋 🦯 🌽 🗎 🖻                                       | n   🔏 🖻 🗞 🏷 🖇              | r 🕿        |            |           |                                                                                                    |                                                                                 |                                                |              |
|                          | IJ Arrow Pro        | duction                                               |                            |            |            |           |                                                                                                    |                                                                                 |                                                |              |
| Descrip                  | tion                | Arrow Production                                      | Simulation site            | No         |            |           |                                                                                                    | ^                                                                               | <u>G</u> eneral                                | 4            |
| Securit                  | y group             | 9999                                                  | Monitor status             | Inactive   |            |           |                                                                                                    |                                                                                 | Job/Report <u>S</u> ettings<br><u>C</u> osting | $\exists$    |
| Shop a                   | ctivity history     | Yes                                                   | Last analysis              | 04/23/201  | 1 12:02 AM |           |                                                                                                    |                                                                                 | Items                                          | $\Box$       |
|                          |                     |                                                       |                            | _          |            |           |                                                                                                    |                                                                                 | Facilities                                     |              |
| Created<br>Change        |                     | FRANK 01/25/2006 4:19 PM<br>FRANK 06/30/2006 12:33 PM | Replication destination    | (blank) 🌻  | 5          |           |                                                                                                    |                                                                                 |                                                |              |
| -Wareh                   |                     | ThAIR 00/30/2000 12:33 Thi                            |                            |            |            |           |                                                                                                    | <u> </u>                                                                        |                                                |              |
| ovaren                   | ouses .             |                                                       |                            |            |            |           |                                                                                                    |                                                                                 |                                                |              |
| Whs                      | Descript            |                                                       | Туре                       |            | anning     | Selling   | Planning warehouse                                                                                                    | <b>#4</b>                                                                       |                                                |              |
| 1                        | ARROW               |                                                       | Controlled<br>Controlled   | Ye         |            | Yes       | 1                                                                                                    | 66                                                                              |                                                |              |
| 1T<br>10                 |                     | NSIT - WHSE 1<br>ST WAREHOUSE                         | Controlled                 | No<br>Ye   |            | No<br>Yes | 1<br>10                                                                                                    | 6                                                                               |                                                |              |
| 2                        |                     | CAROLINA DISTRIBUTION                                 | Uncontrolled               |            |            | Yes       | 2                                                                                                    |                                                                                 |                                                |              |
| 2T                       |                     | Y HARDWARE MFG CO.                                    | Controlled                 | No         |            | No        | 1                                                                                                    | 1                                                                               |                                                |              |
| 3                        |                     | COAST DISTRIBUTION                                    | Uncontrolled               | i Ye       | 25         | Yes       | 3                                                                                                    |                                                                                 |                                                |              |
| 31                       |                     | Y IN-TRANSIT WCDC                                     | Controlled                 | No         |            | No        | 1                                                                                                    |                                                                                 |                                                |              |
| 8<br>8T                  |                     | / CANADA - BRANT<br>/ CANADA - IN TRANSIT             | Uncontrolled<br>Controlled | l Ye<br>No |            | Yes<br>No | 8                                                                                                    | Ē                                                                               |                                                |              |
|                          | 1                   |                                                       | 1.000000                   | 1          |            |           |                                                                                                    |                                                                                 |                                                |              |
|                          |                     |                                                       |                            |            |            |           |                                                                                                    |                                                                                 |                                                |              |
|                          |                     |                                                       |                            |            |            |           |                                                                                                    |                                                                                 |                                                |              |
|                          |                     |                                                       |                            |            |            |           |                                                                                                    |                                                                                 |                                                |              |
|                          | Continue            | e Help                                                |                            |            |            |           |                                                                                                    |                                                                                 |                                                |              |
| <b></b>                  |                     |                                                       |                            |            |            |           |                                                                                                    |                                                                                 |                                                | 4            |
|                          |                     |                                                       |                            |            |            |           | Verder angewiese<br>Verder 20<br>Nemerich Taking zum Addition<br>Genied Biolef<br>E and address Water Honorik<br>Fall address Water Honorik<br>Fall address Water Honorik | Patenness<br>Net Repar P.D. accest No.<br>Send Crassival Activative Querrer No. |                                                |              |

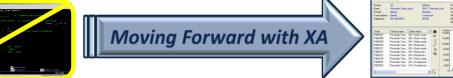

# Facilities belong to a Site

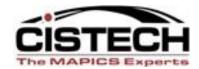

Рессии
 Рессии
 Рессии
 Рессии
 Рессии
 Рессии
 Рессии
 Рессии
 Рессии
 Рессии
 Рессии
 Рессии
 Рессии
 Рессии
 Рессии
 Рессии
 Рессии
 Рессии
 Рессии
 Рессии
 Рессии
 Рессии
 Рессии
 Рессии
 Рессии
 Рессии
 Рессии
 Рессии
 Рессии
 Рессии
 Рессии
 Рессии
 Рессии
 Рессии
 Рессии
 Рессии
 Рессии
 Рессии
 Рессии

| e | 98) Site            | - NJ Arrow Production                                                                                                    |               |              |                |                  |        |                                                                                                    |                                    |                             |
|---|---------------------|----------------------------------------------------------------------------------------------------|---------------|--------------|----------------|------------------|--------|----------------------------------------------------------------------------------------------------|------------------------------------|-----------------------------|
| E | ile <u>D</u> isplay | <u>M</u> aintain <u>C</u> ustomize <u>N</u> avigation                                                                                                    | <u>H</u> elp  |              |                |                  |        |                                                                                                    |                                    |                             |
| ٥ | )efault             | 💽 🖻 🖉 📹 🗋 🦯 🖉                                                                                                    | 임 🗈           | <b>G B 8</b> | ò 🖹 🕿          |                  |        |                                                                                                    |                                    |                             |
| L | NJ AI               | rrow Production                                                                                                    |               |              |                |                  |        |                                                                                                    |                                    | General                     |
|   | Facility            | Description                                                                                                    | Dept          | Foreman      | Labor resource | Machine resource | Туре   | Prime<br>Ioad                                                                                                    | <b>#4</b><br>667                   | Job/Report <u>S</u> ettings |
|   |                     |                                                                                                    |               |              |                |                  |        | code                                                                                                    |                                    | Costing                     |
|   | AFHT                | ALLAN FINISHING HEAT TREAT                                                                                                    | 999           | CC           |                |                  |        | 0                                                                                                    |                                    | Items                       |
|   | AFPL                | ALLAN FINISHING PLATING                                                                                                    | 999           | вк           |                |                  |        | 0                                                                                                    |                                    | Facilities                  |
|   | AFPLC               | CHROME PLATING SYSTEM                                                                                                    | 205           | вк           |                |                  |        | 1                                                                                                    | 1                                  |                             |
|   | AFPLN               | NICKEL PLATING SYSTEM                                                                                                    | 205           | вк           |                |                  |        | 1                                                                                                    | `e}<br>⊡                           |                             |
|   | AFPT                | ALLAN FINISHING PAINTING                                                                                                    | 200           | SC           |                |                  |        | 4                                                                                                    | _                                  |                             |
|   | AMHT5               | MACHINE ASSEMLY                                                                                                    | 140           | FLR          |                |                  |        | 4                                                                                                    | ₽ <u>₽</u>                         |                             |
|   | AM50                | T50 MACHINE ASSEMBLY                                                                                                    | 140           | CS           |                |                  |        | 4                                                                                                    |                                    |                             |
|   | ETF                 | ETFX50/ETF50BD/ETF50BN MAC                                                                                                    | 140           | FLR          |                |                  |        | 4                                                                                                    |                                    |                             |
|   | HTRT                | HEAT TREAT                                                                                                    | 210           | SC           |                |                  |        |                                                                                                    |                                    |                             |
|   | HT50<br>HT50R       | HT50/HTX50 MACHINE ASSEMBLY                                                                                                    | 140           | FLR          |                |                  |        | 4                                                                                                    |                                    |                             |
|   | JT21                | HT50IRED MACHINE ASSEMBLY<br>JT21 MACHINE ASSEMBLY                                                                                                    | 140<br>140    | CS           |                |                  |        | 4                                                                                                    |                                    |                             |
|   | OSHT                | OUTSIDE HEAT TREAT                                                                                                    | 999           | 100          |                |                  |        | 0                                                                                                    |                                    |                             |
|   | OSPL                | OUTSIDE PLATING                                                                                                    | 999           |              |                |                  |        | 0                                                                                                    |                                    |                             |
|   | OUT                 | OUTSIDE SERVICES                                                                                                    | 999           |              |                |                  |        | 0                                                                                                    |                                    |                             |
|   | PRESS               | PRESS ROOM                                                                                                    | 125           | мк           |                |                  |        | 4                                                                                                    | 1                                  |                             |
|   | PSPRO               | PS PRO MACHINE ASSEMBLY                                                                                                    | 140           | FLR          |                |                  |        | 4                                                                                                    |                                    |                             |
|   | PS01                | PS01 PRODUCTION LINE                                                                                                    | 140           | cs           |                |                  |        | 4                                                                                                    |                                    |                             |
|   | PS02                | PS2 MACHINE ASSEMBLY                                                                                                    | 140           | cs           |                |                  |        | 4                                                                                                    |                                    |                             |
|   | P030                | 30 TON PRESS                                                                                                    | 125           | MK           |                |                  |        | 4                                                                                                    |                                    |                             |
|   | P035                | 35 TON PRESS                                                                                                    | 125           | MK           |                |                  |        | 4                                                                                                    |                                    |                             |
|   | P045                | 45 TON PRESS                                                                                                    | 125           | MK           |                |                  |        | 4                                                                                                    |                                    |                             |
|   | P060                | 60 TON PRESS                                                                                                    | 125           | MK           |                |                  |        | 4                                                                                                    |                                    |                             |
|   | P075                | 75 TON PRESS                                                                                                    | 125           | MK           |                |                  |        | 4 🗸                                                                                                    |                                    |                             |
|   | <                   |                                                                                                    |               |              |                | )                | 1      | >                                                                                                    |                                    |                             |
| Ľ |                     |                                                                                                    |               |              |                |                  |        |                                                                                                    |                                    |                             |
| ſ |                     | Continue                                                                                                    | Help          |              |                |                  |        |                                                                                                    |                                    |                             |
| Ľ |                     |                                                                                                    | Therp         |              |                |                  |        |                                                                                                    |                                    |                             |
| Г |                     |                                                                                                    |               |              |                |                  |        |                                                                                                    |                                    | <u> </u>                    |
|   |                     |                                                                                                    |               |              |                |                  |        |                                                                                                    |                                    |                             |
|   |                     |                                                                                                    |               |              |                | N                | Vere   | dar overview                                                                                                    |                                    |                             |
|   |                     | A to uncertain the same and an analysis of the same of the same of |               |              |                |                  | A land | dis 30 Addem Paternese<br>in Pinerada Taatia paris 364 (L.Padiway West Hegare P.D.)<br>Nat Bladd Memphe Send Classed<br>addem Sand Terrenese Alexandrate | actional dependent No.             |                             |
|   |                     | To extent a page, type page and press forter, or press<br>The descenter/stills                                                                                                    | Page _1 of 12 |              |                |                  |        | afterne 907-948-9534 38105 Alben makale<br>Alben blank af                                                                                                | Hentrik en a P.D. Yes<br>Index Yes |                             |

Moving Forward w

#### **Costing Labor Rates are Site Specific**

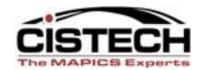

PROTECT
 PROTECT
 PROTECT
 PROTECT
 PROTECT
 PROTECT
 PROTECT
 PROTECT
 PROTECT
 PROTECT
 PROTECT
 PROTECT

| 98) Site - NJ Arrow Production                                                                                                    |                             |
|----------------------------------------------------------------------------------------------------|-----------------------------|
| <u>F</u> ile <u>D</u> isplay <u>M</u> aintain <u>C</u> ustomize <u>N</u> avigation <u>H</u> elp                                                                                                    |                             |
| Default 🔽 💯 🖨 🖆 🦯 🦯 🚈 🖥 🖓 🖓 🏷 🏷 🧏 🙊                                                                                                    |                             |
| NJ Arrow Production                                                                                                    |                             |
| Simulation site No                                                                                                    | <u>G</u> eneral             |
|                                                                                                    | Job/Report <u>S</u> ettings |
| Last current costed date 02/02/2011 Last current simulation date (blank)                                                                                                    | _ <u>C</u> osting           |
| Last standard costed date 03/31/2011 Last standard simulation date 09/16/2009                                                                                                    | Items                       |
|                                                                                                    | Facilities                  |
| Code         Rate         Description         #           A         12.500         Production Line         6%           B         18.750         Machinist         6%           C         10.250         Clerical         1           D         0.000          1         0           F         0.000          1         1           H         0.000          1         1         1           J         0.000          1         1         1         1         1         1         1         1         1         1         1         1         1         1         1         1         1         1         1         1         1         1         1         1         1         1         1         1         1         1         1         1         1         1         1         1         1         1         1         1         1         1         1         1         1         1         1         1         1         1         1         1         1         1         1         1         1         1         1         1         1 |                             |
| Labor Manufacturing Overhead Purchase Overhead                                                                                                    |                             |
| Continue Help                                                                                                    |                             |
|                                                                                                    | Pending 🌌                   |

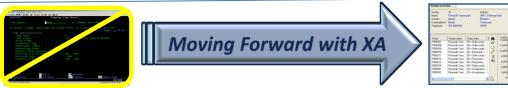

#### Manufacturing Rates are Site Specific

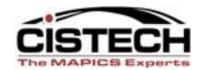

PROTECT
PROTECT
PROTECT
PROTECT
PROTECT
PROTECT
PROTECT
PROTECT
PROTECT
PROTECT
PROTECT
PROTECT
PROTECT
PROTECT
PROTECT
PROTECT
PROTECT
PROTECT
PROTECT
PROTECT
PROTECT
PROTECT
PROTECT
PROTECT
PROTECT
PROTECT
PROTECT
PROTECT
PROTECT
PROTECT
PROTECT
PROTECT
PROTECT
PROTECT
PROTECT
PROTECT
PROTECT
PROTECT
PROTECT
PROTECT
PROTECT
PROTECT
PROTECT
PROTECT
PROTECT
PROTECT
PROTECT
PROTECT
PROTECT
PROTECT
PROTECT
PROTECT
PROTECT
PROTECT
PROTECT
PROTECT
PROTECT
PROTECT
PROTECT
PROTECT
PROTECT
PROTECT
PROTECT
PROTECT
PROTECT
PROTECT
PROTECT
PROTECT
PROTECT
PROTECT
PROTECT
PROTECT
PROTECT
PROTECT
PROTECT
PROTECT
PROTECT
PROTECT
PROTECT
PROTECT
PROTECT
PROTECT
PROTECT
PROTECT
PROTECT
PROTECT
PROTECT
PROTECT
PROTECT
PROTECT
PROTECT
PROTECT
PROTECT
PROTECT
PROTECT
PROTECT
PROTECT
PROTECT
PROTECT
PROTECT
PROTECT
PROTECT
PROTECT
PROTECT
PROTECT
PROTECT
PROTECT
PROTECT
PROTECT
PROTECT
PROTECT
PROTECT
PROTECT
PROTECT
PROTECT
PROTECT
PROTECT
PROTECT
PROTECT
PROTECT
<

| 🖻 (98) Site         | - NJ Arrow                   | Production             |                                      |            |     |                             |
|---------------------|------------------------------|------------------------|--------------------------------------|------------|-----|-----------------------------|
| ile <u>D</u> isplay | <u>M</u> aintain <u>C</u> us | tomize <u>N</u> avigat | ion <u>H</u> elp                     |            |     |                             |
| <u>گ</u> ھ          | 💌 🔛 🚙 (                      | ≝ C ⁄ /                | ≝ `1' ⊫   Æ & '8 '8 '8 '1            | 2 <b>@</b> |     |                             |
| Simulation si       | ite N                        | 0                      |                                      |            | ~   | <u>G</u> eneral             |
|                     |                              |                        |                                      |            |     | Job/Report <u>S</u> ettings |
| Last current o      | costed date 🛛 🛛              | 2/02/2011              | Last current simulation date (blank  | )          |     | <u>C</u> osting             |
| Last standard       | costed date 0                | 3/31/2011              | Last standard simulation date 09/16. | 2009       | ~   | Items                       |
|                     |                              |                        |                                      |            |     | Facilities                  |
| Code                | Percent                      |                        | Description                          | j          |     |                             |
| к                   | 135.00                       |                        | General Plant                        | 60         | r   |                             |
| M                   | 195.00<br>0.00               | 0.000                  | Heat Treat Department                |            |     |                             |
| N                   | 0.00                         | 0.000                  |                                      |            |     |                             |
| 0                   | 0.00                         | 0.000                  |                                      |            | ≦   |                             |
| P<br>Q              | 0.00<br>0.00                 | 0.000<br>0.000         |                                      |            | 1   |                             |
| R                   | 0.00                         | 0.000                  |                                      |            |     |                             |
| s                   | 0.00                         | 0.000                  |                                      |            | -   |                             |
| Т                   | 0.00                         | 0.000                  |                                      |            |     |                             |
|                     |                              |                        |                                      |            |     |                             |
|                     |                              |                        |                                      |            |     |                             |
|                     |                              |                        |                                      |            |     |                             |
|                     |                              |                        |                                      |            |     |                             |
|                     |                              |                        |                                      |            | -   |                             |
|                     |                              |                        |                                      | L          | ۱ I |                             |
|                     | _                            |                        |                                      |            |     |                             |
| Labor               | Manufacturin                 | ng Overhead            | Purchase Overhead                    |            |     |                             |
|                     |                              |                        |                                      |            |     |                             |
| с                   | Continue                     |                        | Help                                 |            |     |                             |
|                     |                              |                        |                                      |            |     | Pending 🎽                   |

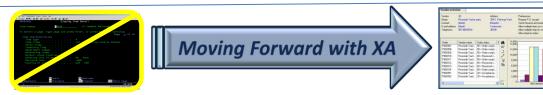

#### Pur Overhead Rates are based on Site

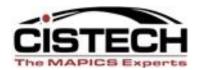

PROTECT
 PROTECT
 PROTECT
 PROTECT
 PROTECT
 PROTECT
 PROTECT
 PROTECT
 PROTECT
 PROTECT
 PROTECT
 PROTECT

|             |                 | ustomize <u>N</u> avi |                     |                                              |         |                     |
|-------------|-----------------|-----------------------|---------------------|----------------------------------------------|---------|---------------------|
| fault       | P #             | i 🖆 🖉                 | 🖉 🏽 🖻 🖓             | B 🗞 🎸 🏦 🙉                                    |         |                     |
| Ba          |                 |                       |                     |                                              |         |                     |
| n NJA       | rrow Production | ו                     |                     |                                              |         |                     |
|             |                 |                       |                     |                                              |         | General             |
| Simulation  | site            | No                    |                     |                                              | <u></u> | Job/Report Settings |
|             | costed date     | 00000044              | Last ourrent simula | 41 d-4- (6118                                |         |                     |
|             | d costed date   |                       |                     | ition date (blank)<br>lation date 09/16/2009 |         | <u>C</u> osting     |
| asi sianuar | d costed date   | 03/31/2011            | Cast standard sinio |                                              | ¥       | Items               |
|             |                 |                       |                     |                                              | 1       | Facilities          |
| Code        | Percent         | Description           |                     |                                              | 44      |                     |
| A           | 2.00            |                       |                     |                                              | So 60   |                     |
| в           | 4.00            |                       |                     |                                              |         |                     |
| С           | 5.00            |                       |                     |                                              |         |                     |
| D           | 6.00            |                       |                     |                                              |         |                     |
| E           | 7.00            |                       |                     |                                              |         |                     |
| F           | 8.00            |                       |                     |                                              |         |                     |
| G<br>H      | 10.00<br>13.00  |                       |                     |                                              |         |                     |
| i i         | 18.00           |                       |                     |                                              |         |                     |
| j.          | 20.00           |                       |                     |                                              |         |                     |
| ĸ           | 25.00           |                       |                     |                                              |         |                     |
| L           | 29.00           |                       |                     |                                              |         |                     |
| м           | 34.00           |                       |                     |                                              |         |                     |
| N           | 41.00           |                       |                     |                                              |         |                     |
| 0           | 46.50           |                       |                     |                                              |         |                     |
| P           | 67.00           |                       |                     |                                              |         |                     |
| Q<br>R      | 77.00           |                       |                     |                                              |         |                     |
| n           | 107.00          |                       |                     |                                              |         |                     |
|             |                 |                       |                     |                                              |         |                     |
| Labor       | Manufactu       | ring Overhead         | Purchase Ov         | erhead                                       |         |                     |
|             |                 |                       |                     |                                              |         |                     |
|             | Continue        |                       | Usis                |                                              |         |                     |
|             | Continue        |                       | Help                |                                              |         |                     |
|             |                 |                       |                     |                                              |         | Pending             |

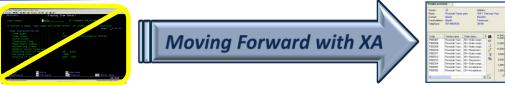

## Sites - Items & Item Revisions

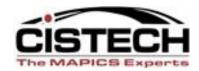

- PDM No Sites
  - Items are unique
- EPDM Sites (One or Multiple)
  - Same Item can be in multiple Sites
  - Same Item can have multiple Revisions
    - Site
    - Item

- All 3 required to define unique Item Revision
- Revision

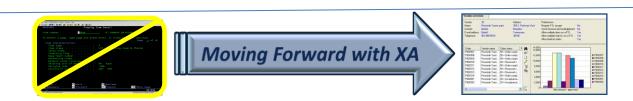

#### Items & Item Revisions

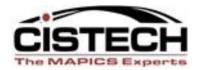

PROTECT
PROTECT
PROTECT
PROTECT
PROTECT
PROTECT
PROTECT
PROTECT
PROTECT
PROTECT
PROTECT
PROTECT
PROTECT
PROTECT
PROTECT
PROTECT
PROTECT
PROTECT
PROTECT
PROTECT
PROTECT
PROTECT
PROTECT
PROTECT
PROTECT
PROTECT
PROTECT
PROTECT
PROTECT
PROTECT
PROTECT
PROTECT
PROTECT
PROTECT
PROTECT
PROTECT
PROTECT
PROTECT
PROTECT
PROTECT
PROTECT
PROTECT
PROTECT
PROTECT
PROTECT
PROTECT
PROTECT
PROTECT
PROTECT
PROTECT
PROTECT
PROTECT
PROTECT
PROTECT
PROTECT
PROTECT
PROTECT
PROTECT
PROTECT
PROTECT
PROTECT
PROTECT
PROTECT
PROTECT
PROTECT
PROTECT
PROTECT
PROTECT
PROTECT
PROTECT
PROTECT
PROTECT
PROTECT
PROTECT
PROTECT
PROTECT
PROTECT
PROTECT
PROTECT
PROTECT
PROTECT
PROTECT
PROTECT
PROTECT
PROTECT
PROTECT
PROTECT
PROTECT
PROTECT
PROTECT
PROTECT
PROTECT
PROTECT
PROTECT
PROTECT
PROTECT
PROTECT
PROTECT
PROTECT
PROTECT
PROTECT
PROTECT
PROTECT
PROTECT
PROTECT
PROTECT
PROTECT
PROTECT
PROTECT
PROTECT
PROTECT
PROTECT
PROTECT
PROTECT
PROTECT
PROTECT
PROTECT
PROTECT
PROTECT
PROTECT
<

| <del>/</del> (98) Items                       |                                                                |       |     |                 |      |
|-----------------------------------------------|----------------------------------------------------------------|-------|-----|-----------------|------|
| <u>F</u> ile <u>D</u> isplay <u>M</u> aintain | <u>C</u> ustomize <u>U</u> ser <u>N</u> avigation <u>H</u> elp |       |     |                 |      |
| General 💽 -(a                                 | ill records) 🛛 🖌 🏘 💽 66° 💯 🚙 🛋 🖗                               |       |     |                 |      |
| ltem 🖄                                        | Description                                                    | Class | I/T | Drawing number  | StkL |
| EX-1                                          | Example Part 1                                                 |       | 1   |                 | EA 🗛 |
| E15-SZFR                                      | T50 E Ring                                                     | 40    | 4   |                 | EA 📄 |
| FLRSTD-BASE                                   | Base For Free Standing Disply                                  | Z200  | 4   |                 | EA 📃 |
| FLRSTD-FILR                                   | Filler For Shpg Box /stnd Disp                                 | Z200  | 4   |                 | EA   |
| FLRSTD-HDR                                    | Floorstand Header                                              | Z200  | 4   | CHNG TO ARROW # | EA   |
| FLRSTD-LABEL                                  | Floorstand Display Label                                       | Z200  | 4   | CHNG TO ARROW # | EA   |
| FLRSTD-SHELF                                  | Floorstand Display Shelf                                       | Z200  | 4   |                 | EA   |
| FLRSTD-SHLF                                   | Shelf For Free Standing Disply                                 | Z200  | 4   |                 | EA 🗸 |
| <                                             |                                                                |       |     | 1               | >    |
|                                               |                                                                |       |     |                 |      |

| 9            | (98) I         | tem Revisions                 |                               |                                    |            |            |         |                |           |                |   |
|--------------|----------------|-------------------------------|-------------------------------|------------------------------------|------------|------------|---------|----------------|-----------|----------------|---|
| <u>F</u> ile | e <u>D</u> isp | day <u>M</u> aintain <u>C</u> | <u>C</u> ustomize <u>U</u> se | er <u>N</u> avigation <u>H</u> elp |            |            |         |                |           |                |   |
| Ge           | eneral         | ~                             | -(all records)                |                                    | ) 🚄 🗞 🗞 🐺  | 3          | ≜ `ຄ] ເ | <u>1</u> 78 78 | <b>\$</b> | ) 🖏 🏷 🎸 🧐 🖗    | 8 |
| 8            | s Ite          | em Revisions                  |                               |                                    |            |            |         |                |           |                |   |
| Sit          | te 🛆           | ltem 🛆                        | Revision 🖄                    | Description                        | From       | То         | Rel     | Class          | I/T       | Drawing number |   |
| NJ           |                | EX-1                          |                               | Example Part 1                     | 01/01/1940 | 01/01/2011 | Yes     |                | 1         |                |   |
| NJ           |                | EX-1                          | A                             | Example Part 1                     | 01/01/2011 | 06/01/2011 | Yes     |                | 1         |                |   |
| NJ           |                | EX-1                          | в                             | Example Part 1                     | 06/01/2011 |            | Yes     |                | 1         |                |   |
| NJ           | ı              | E15-SZFR                      |                               | T50 E RING                         | 01/01/1940 | 12/31/2030 | Yes     | 40             | 4         |                |   |
| NJ           | ı              | FLRSTD-BASE                   |                               | BASE FOR FREE STANDING DIS         | 01/01/1940 |            | Yes     | Z200           | 4         |                |   |
| NJ           | ı              | FLRSTD-FILR                   |                               | FILLER FOR SHPG BOX /STND DI       | 01/01/1940 |            | Yes     | Z200           | 4         |                |   |
| NJ           | ı              | FLRSTD-HDR                    |                               | FLOORSTAND HEADER                  | 01/01/1940 |            | Yes     | Z200           | 4         | CHNG TO ARROW# |   |
| NJ           | ı              | FLRSTD-LABEL                  |                               | FLOORSTAND DISPLAY LABEL           | 01/01/1940 |            | Yes     | Z200           | 4         | CHNG TO ARROW# |   |
| NJ           | ı              | FLRSTD-SHELF                  |                               | FLOORSTAND DISPLAY SHELF           | 01/01/1940 |            | Yes     | Z200           | 4         |                |   |
| NJ           | ı              | FLRSTD-SHLF                   |                               | SHELF FOR FREE STANDING DIS        | 01/01/1940 |            | Yes     | Z200           | 4         |                | ~ |
| <            | l              |                               |                               |                                    |            | ]          |         |                |           | •              | > |
|              |                |                               |                               |                                    |            |            |         |                |           |                |   |

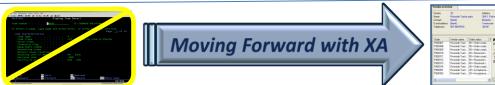

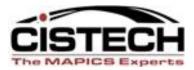

#### Requires a unique combination of Site, Item, & Revision

| 9 (          | 98) It         | em Revisions                 |                               |                                    |            |            |                |       |          |            |       |              |
|--------------|----------------|------------------------------|-------------------------------|------------------------------------|------------|------------|----------------|-------|----------|------------|-------|--------------|
| <u>F</u> ile | <u>D</u> ispla | ay <u>M</u> aintain <u>C</u> | <u>)</u> ustomize <u>U</u> se | er <u>N</u> avigation <u>H</u> elp |            |            |                |       |          |            |       |              |
| Gen          | eral           | *                            | -(all records)                | 🔽 🚧 🖪 60' 💯 🚙                      | ) 📹 🗞 🗞 🐺  | 🏹 🗘 🖉      | <b>≜</b> `?} ⊑ | 83    | <b>1</b> | > 🗞 🇞 🤇    | y 🕉 🥹 | : 🏔 🖫        |
| ×.           | lter           | m Revisions                  |                               |                                    |            |            |                |       |          |            |       |              |
| Site         | 21             | ltem 🛆                       | Revision 🖄                    | Description                        | From       | То         | Rel            | Class | I/T      | Drawing nu | mber  |              |
| NJ           | E              | EX-1                         |                               | Example Part 1                     | 01/01/1940 | 01/01/2011 | Yes            |       | 1        |            |       |              |
| NJ           | E              | EX-1                         | A                             | Example Part 1                     | 01/01/2011 | 06/01/2011 | Yes            |       | 1        |            |       |              |
| NJ           | E              | EX-1                         | в                             | Example Part 1                     | 06/01/2011 |            | Yes            |       | 1        |            |       |              |
| UK           | E              | EX-1                         |                               | Example Part 1                     | 01/01/1940 | 03/01/2011 | Yes            |       | 1        |            |       |              |
| NJ           | E              | E15-SZFR                     |                               | T50 E RING                         | 01/01/1940 | 12/31/2030 | Yes            | 40    | 4        |            |       |              |
| NJ           | F              | FLRSTD-BASE                  |                               | BASE FOR FREE STANDING DIS         | 01/01/1940 |            | Yes            | Z200  | 4        |            |       |              |
| NJ           | F              | FLRSTD-FILR                  |                               | FILLER FOR SHPG BOX /STND DI       | 01/01/1940 |            | Yes            | Z200  | 4        |            |       |              |
| NJ           | F              | FLRSTD-HDR                   |                               | FLOORSTAND HEADER                  | 01/01/1940 |            | Yes            | Z200  | 4        | CHNG TO A  | RROW# |              |
| NJ           | F              | FLRSTD-LABEL                 |                               | FLOORSTAND DISPLAY LABEL           | 01/01/1940 |            | Yes            | Z200  | 4        | CHNG TO A  | RROW# |              |
| NJ           | F              | FLRSTD-SHELF                 |                               | FLOORSTAND DISPLAY SHELF           | 01/01/1940 |            | Yes            | Z200  | 4        |            |       | <b>~</b>     |
| <            |                |                              |                               |                                    |            |            |                |       |          |            |       | >            |
|              |                |                              |                               |                                    |            |            |                |       |          |            |       |              |
|              |                |                              |                               |                                    |            |            |                |       |          |            |       |              |
| ·            |                |                              |                               |                                    |            |            |                |       |          |            |       | <u>م</u> مبر |

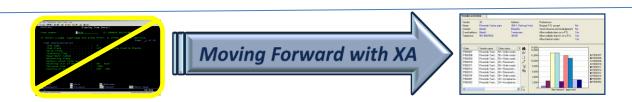

# Site Influence on Item Revision

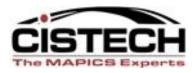

- Unique Item Revision requires a defined Site
- Cost of the Item Revision is based on Site rates

(purchase overhead, labor, machine, etc.)

- Item Revisions are stored in Warehouses defined for the Site
- Item Revisions can be copied from one Production Site to another Production Site (one at a time or in mass)

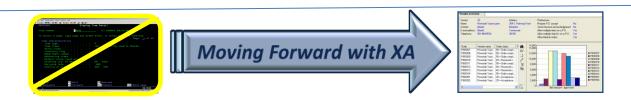

# Site Controlled Attributes

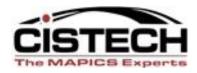

- Some attributes of Item Revisions are controlled at the Site level – a few at the Enterprise level
- If control exists at the Enterprise level, all revisions of an item across all Sites will have the same value for the attribute
- If control exists at the Site level, all revisions for that Site will have the same value for the attribute
- Prevents accidental change of the attribute when a new Item Revision is created

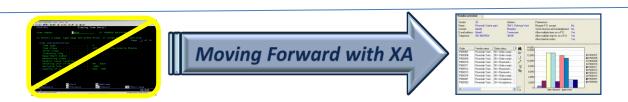

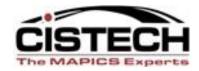

Controlled at the Enterprise Level (Common across all Sites)

• Stocking Unit of Measure (UNMSR)

• Inventory Code (INVFG)

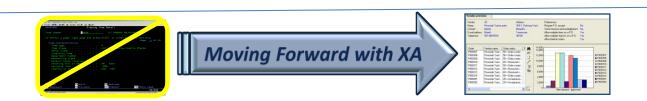

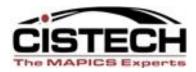

Controlled at the Site Level

- Batch/Lot Control (BLCF)
- Discrete Allocations (ALLOC)
- Inspect on Receipt (INTYP)
- Item Type (ITTYP)
- QC (Shelf Life) (QCTYP)
- Shelf Life Days (QCDAY)

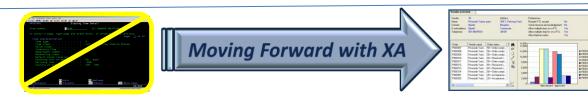

# New Object in R9: Item Site File

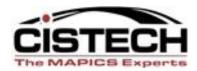

| 🔄 (HH) Sites                                                                          |             |            |            |                 |         |
|---------------------------------------------------------------------------------------|-------------|------------|------------|-----------------|---------|
| <u>File D</u> isplay <u>M</u> aintain <u>C</u> ustomize <u>N</u> avigation <u>H</u> e | lp          |            |            |                 |         |
| General 🔽 (all records) 🛛 🔽 💏 📉 60                                                    | ° 🔟 📠       | ) 🛋 🗈 🥂 🖊  | ዝ 🗈 🖪 🔉 ይ  | a 涛 👎 📾         |         |
|                                                                                       | المحصا محما |            |            | / 💁 .inda 2000. |         |
| Sites                                                                                 |             |            |            |                 |         |
|                                                                                       |             |            |            |                 |         |
| Site 🗥 Description                                                                    | Sim         | Cur cost   | Std cost   | Cur simulation  | Std sin |
| CA Arrow Canada                                                                       | No          |            |            |                 |         |
| EU Arrow EU                                                                           | No          |            |            |                 |         |
| NJ Arrow Production                                                                   | No          | 08/31/2010 | 09/20/2010 |                 | 09/16/  |
| UK Arrow UK                                                                           | No          |            |            |                 |         |
|                                                                                       |             |            |            |                 |         |
|                                                                                       |             |            |            |                 |         |
|                                                                                       |             |            |            |                 |         |
|                                                                                       |             |            |            |                 |         |
|                                                                                       |             |            |            |                 |         |
|                                                                                       |             |            |            |                 |         |
|                                                                                       |             |            |            |                 |         |
|                                                                                       |             |            |            |                 |         |
| <                                                                                     |             |            |            |                 | >       |
|                                                                                       |             |            | 9          |                 |         |
|                                                                                       |             |            |            |                 |         |
| ,                                                                                     |             |            |            |                 | pute    |

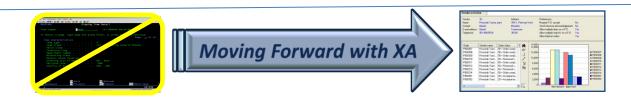

## Item Site File

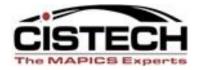

#### Only the current Item Revision (see 3/29/11 Tues Ed)

#### Item Revision used by PM, OBPM, CSM, IM, etc.

| 🚰 NJ                                                                                                    | Arrow Production                                                                                                    |                 |                                                                                                    |            |                                                                    |                                                                                                    |                                         |                |                                                                                 |   |
|----------------------------------------------------------------------------------------------------|----------------------------------------------------------------------------------------------------|-----------------|----------------------------------------------------------------------------------------------------|------------|--------------------------------------------------------------------|----------------------------------------------------------------------------------------------------|-----------------------------------------|----------------|---------------------------------------------------------------------------------|---|
| eneral                                                                                                    | Job/Report <u>S</u> ettings                                                                                                    | <u>C</u> osting | Items                                                                                                    | Facilities | 1                                                                  |                                                                                                    |                                         |                |                                                                                 |   |
| tem                                                                                                    | Description                                                                                                    | Bevision        | From                                                                                                    | To         | Bel                                                                | Class                                                                                                    | 1/T                                     | Drawing number | Stk UM                                                                          | 4 |
| ADC<br>ABBBTC<br>ABBBTC<br>BBTPC<br>COFFC<br>BBC<br>FFDPC<br>FFDPC<br>FFDPC<br>FFDPC<br>FFDPC<br>FFDPC<br>FFDPC<br>FFDPC<br>FFDPC<br>FFDPC<br>FFDPC<br>FFDPC<br>FFDPC<br>FFDPC<br>FFDC<br>FFD | ADVERTISING ALLOWANCE<br>ADVERTISING ALLOWANCE<br>SPECIAL CREDIT<br>SPECIAL CREDIT<br>BOOTH - CREDIT<br>BOOTH - CREDIT<br>BOOTH PRIOR YEAR-CREDIT<br>SERVICE REP COMMISSION<br>DEFECTIVE - CREDIT<br>DISCOUNT ALLOWED CREDIT<br>DISCOUNT ALLOWED - CREDIT<br>DISCOUNT ALLOWED - CREDIT<br>FINES<br>FUNCTIONAL ALLOWANCE<br>MISCELLANEOUS CREDIT<br>MISCELLANEOUS CREDIT<br>MISCELLANEOUS CREDIT<br>NEW STORE CREDIT<br>NEW STORE CREDIT<br>NEW STORE CREDIT<br>NEW STORE CREDIT<br>PRICE DIFFERENCE<br>PRICE DIFFERENCE<br>PRICE DIFFERENCE<br>REBATE |                 | 01/01/1940<br>01/01/1940<br>01/01/1940<br>01/01/1940<br>01/01/1940<br>01/01/1940<br>01/01/1940<br>01/01/1940<br>01/01/1940<br>01/01/1940<br>01/01/1940<br>01/01/1940<br>01/01/1940<br>01/01/1940<br>01/01/1940<br>01/01/1940<br>01/01/1940 |            | Yes<br>Yes<br>Yes<br>Yes<br>Yes<br>Yes<br>Yes<br>Yes<br>Yes<br>Yes | \$ADC<br>\$ADC<br>\$BBC<br>\$BBC<br>\$BBC<br>\$BTP<br>\$CFC<br>\$DFP<br>\$DFP<br>\$DSP<br>\$MSP<br>\$MSP<br>\$MSP<br>\$MSP<br>\$MSP<br>\$MSP<br>\$MSP<br>\$M | 8 9 9 9 9 9 9 9 9 9 9 9 9 9 9 9 9 9 9 9 |                | EA<br>EA<br>EA<br>EA<br>EA<br>EA<br>EA<br>EA<br>EA<br>EA<br>EA<br>EA<br>EA<br>E |   |

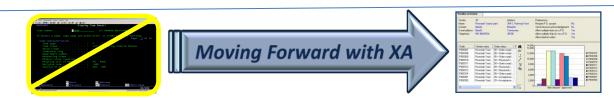

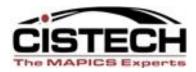

- Copied from a Production Site
- Typically a temporary Site used to run "whatif" scenarios and then deleted
- Used to determine cost changes based on multiple override values
- Simulate cost based on increases for new year
- Use to store cost for previous year

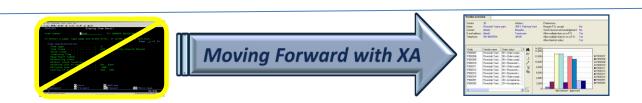

# Simulation Site - Limitations

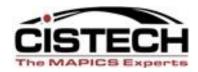

- Cannot copy Item Revisions from Simulation Site to another Site
- Cannot release Manufacturing Orders
- Cannot release Purchase Orders

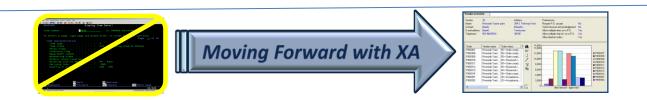

# **Cost Simulation object**

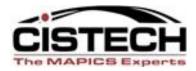

- Effects only the selected Site
- Multiple runs
- Unrestricted choice of parameters
- Results saved
- Results visible via PowerLink

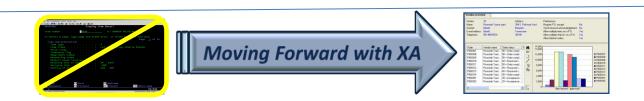

# **Cost Simulation object**

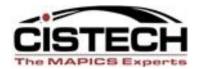

| 🥮 (98) Infor ERP XA Power-Link                                                                                                    |                                                                                                    |
|----------------------------------------------------------------------------------------------------|----------------------------------------------------------------------------------------------------|
| <u>F</u> ile <u>C</u> ustomize <u>N</u> avigation <u>H</u> elp                                                                                                    |                                                                                                    |
| Default                                                                                                    | Infor ERP XA                                                                                                    |
| WarehousesWarehouse<br>WarehousesWarehouses<br>ItemsItem Warehouses<br>Item LocationsItem LocationsDiscrete<br>Discrete<br>Item LocationsItem Warehouses<br>Item LocationsWarehousesWarehouse<br>LocationsItem Warehouses<br>Item WarehousesItem LocationsItem CocationsItem Warehouses<br>Item LocationsImage: Description of the tem WarehousesItem WarehousesItem WarehousesItem LocationsItem CocationsItem CocationsImage: Description of tem WarehousesItem WarehousesItem WarehousesItem LocationsItem CocationsItem CocationsImage: Description of tem WarehousesItem WarehousesItem WarehousesItem CocationsItem CocationsItem CocationsImage: Description of tem WarehousesItem WarehousesItem SecondItem CocationsItem CocationsItem CocationsItem CocationsImage: Description of tem SecondItem SecondItem SecondItem SecondItem SecondItem SecondImage: Description of tem SecondInventory StatusesItem SecondItem SecondItem SecondItem SecondImage: Description of tem SecondImage: Description of tem SecondItem SecondItem SecondItem SecondImage: Description of tem SecondImage: Description of tem SecondItem SecondItem SecondItem SecondImage: Description of tem SecondImage: Description of tem SecondItem SecondItem SecondItem SecondImage: Description of tem SecondImage: Description of tem SecondItem SecondItem Second | AM Plus<br>Customer Service<br>Engineering<br>Materials<br>Production<br>Procurement<br>GLI<br>Receiving<br>Settings<br>Integrator<br>RF Pick/Pack/Ship |
| Inventory Shipping Receiving Logistics                                                                                                    |                                                                                                    |
|                                                                                                    |                                                                                                    |

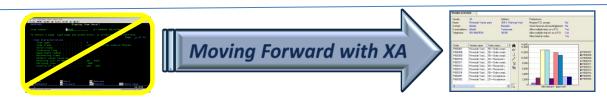

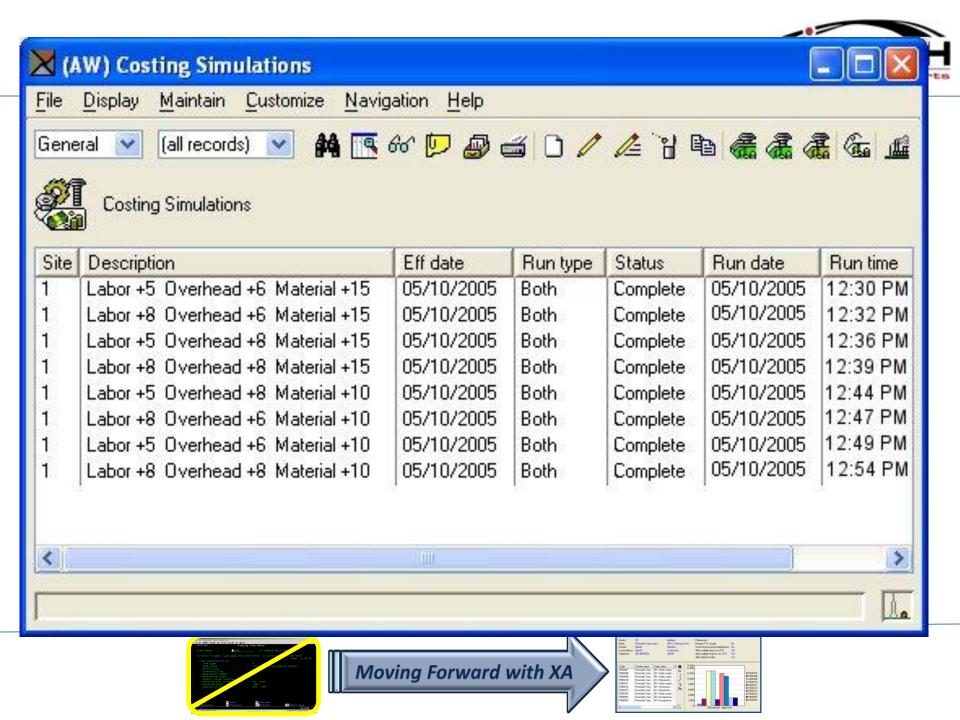

# **Cost Simulation Overrides**

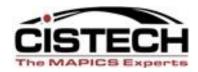

- Any of the following can be overridden for the cost simulation
  - Labor costing table
  - Manufacturing overhead
  - Facility class
  - Facility
  - Item class
  - Item

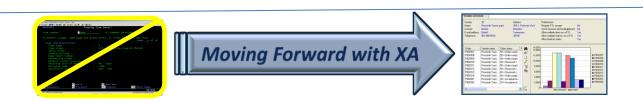

# Labor & Manufacturing Overrides

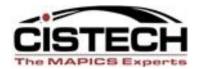

| eneral | Costing Table Overrides Fac | ility Item      |           |          |   |
|--------|-----------------------------|-----------------|-----------|----------|---|
| Code   | Description                 |                 | Orig rate | Ovr rate | 6 |
| Α,     | Labor \$5.00/hour           |                 | 5.000     |          |   |
| В      | Labor \$7.00/hour           |                 | 7.000     |          |   |
|        |                             |                 |           |          |   |
|        | Manufacturing Overhead Pu   | rchase Overhead |           |          |   |

| eneral | Costing Table Overrides Facility Item    | n            |                 |             |
|--------|------------------------------------------|--------------|-----------------|-------------|
| Code   | Description                              | Orig %       | Ovr % Orig rate | Ovrrate 661 |
| H<br>5 | Hourly wage<br>Salaried                  | 0.00<br>0.00 | 0.000           |             |
| •      |                                          |              |                 |             |
| abor   | Manufacturing Overhead Purchase Overhead | ł            |                 |             |

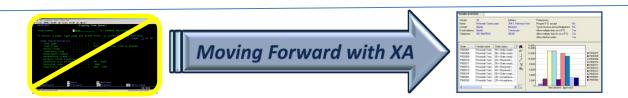

# **Facility Rate Overrides**

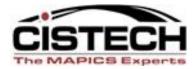

| Global % change                                                                                                    |                                                                                                    | 5 Facility            | Item                                                                                                    |                                                                              |              |                                                |                 |                           |   |
|----------------------------------------------------------------------------------------------------|----------------------------------------------------------------------------------------------------|-----------------------|----------------------------------------------------------------------------------------------------|------------------------------------------------------------------------------|--------------|------------------------------------------------|-----------------|---------------------------|---|
|                                                                                                    | Current                                                                                                   | Standard              |                                                                                                    |                                                                              |              |                                                |                 |                           |   |
| Machine rate                                                                                                    | 0.00                                                                                                    | 0.00                  |                                                                                                    |                                                                              |              |                                                |                 |                           |   |
| Run labor rate                                                                                                    | 0.00                                                                                                    | 0.00                  |                                                                                                    |                                                                              |              |                                                |                 |                           |   |
| Setup labor rate                                                                                                    | lotto                                                                                                    | 0.00                  |                                                                                                    |                                                                              |              |                                                |                 |                           |   |
| Facility Class % c                                                                                                    | :hange                                                                                                    |                       |                                                                                                    |                                                                              |              |                                                |                 |                           |   |
| Acct class                                                                                                    | Curmachine                                                                                                | Std machine           | Cur mig overhead                                                                                                    | Std mig overhead                                                             | Currun labor | Std run labor                                  | Cur setup labor | Std setup labor           | 1 |
| GHU                                                                                                    | 10.00                                                                                                    | 10.00                 | 10.00                                                                                                    | 0.00                                                                         | 0.00         | 0.00                                           | 20.00           | 20.00                     | 6 |
| JLF<br>MIL                                                                                                    | 10.00                                                                                                    | 10.00                 | 10.00                                                                                                    | 0.00                                                                         | 0.00         | 0.00                                           | 20.00           | 20.00                     | 4 |
| REP                                                                                                    |                                                                                                    |                       | 10.00                                                                                                    |                                                                              |              | 0.00                                           |                 | ~~~~                      |   |
| 123                                                                                                    | 40.00                                                                                                    |                       |                                                                                                    | 0.00                                                                         | 0.00         | 0.00                                           | 20.00           | 20.00                     |   |
|                                                                                                    | veirides                                                                                                  | 10.00                 | 10.00                                                                                                    |                                                                              |              |                                                |                 |                           |   |
| ļ                                                                                                    | verrides                                                                                                  | 10.00                 |                                                                                                    |                                                                              |              |                                                |                 |                           |   |
| All 0v<br>Facilty overrides                                                                                                    | Veirides                                                                                                  | Ovrourmeshi           | ne Drig cur overhead r                                                                                                    | sode 0vr cur overh                                                           | ead code     | Orig cur overhead                              |                 | rhead % Drig cu           |   |
| All Ov<br>Facility overrides:<br>Facility<br>AA001                                                                                                    | Utig cur machine<br>3.120                                                                                 | Ovrourmeshi           | ne Drg cur overhead<br>20 B = Machine +  Lat                                                                                                    | code Ovricuricweth<br>forx L/ C = Machine +                                  | ead code     | 220.00                                         | 0               |                           |   |
| All 0v<br>Facility overrides<br>Facility<br>AA001<br>AS095<br>AS099                                                                                                    | Orig cur machine<br>3.120<br>6.000<br>0.000                                                               | Ovrourmeshi           | ne Drg cur overhead<br>20 B = Machine + Lab<br>B = Machine + Lab<br>B = Machine + Lab                                                                     | oode Ovricuricverh<br>or x L/ C = Machine +<br>or x L/                       | ead code     | 220.00<br>180.00<br>220.00                     | 0               | rhead % Drig cu           |   |
| All Ov<br>Facility overrides<br>Facility<br>AA001<br>AS095<br>AS099<br>AWKC1                                                                                                    | Orig cur machine<br>3.120<br>6.000<br>0.000<br>21.660                                                     | Ovrourmeshi           | ne Drig cur overhead o<br>20 B = Machine + Lab<br>B = Machine + Lab<br>B = Machine + Lab<br>A = Machine + Ma                                              | code Ovricur overh<br>or x U/ C = Machine +<br>or x U/<br>or x L/<br>chine x | ead code     | 220.00<br>180.00<br>220.00<br>144.00           | 0<br>0<br>0     | rhead % Drig cu           |   |
| All Ov<br>Facility overrides<br>Facility overrides<br>AA001<br>AS005<br>AS009<br>AWKC1<br>AWKC2                                                                                                    | 0 tig cur machine<br>3.120<br>6.000<br>0.000<br>21.660<br>19.200                                          | Ovrourmeshi           | ne Dng our overhead (<br>20 B = Machine + Lab<br>B = Machine + Lab<br>B = Machine + Lab<br>A = Machine + Ma<br>A = Machine + Ma                           | oode Ovriour overh<br>or x L/<br>or x L/<br>or x L/<br>ohne x<br>chine x     | ead code     | 220.00<br>180.00<br>220.00<br>144.00<br>120.00 |                 | rhead % Drig cu           |   |
| All Ov<br>Facility overrides<br>Facility<br>AA001<br>AS095<br>AS099<br>AWKC1                                                                                                    | Orig cur machine<br>3.120<br>6.000<br>0.000<br>21.660                                                     | Ovrourmeshi           | ne Drig cur overhead o<br>20 B = Machine + Lab<br>B = Machine + Lab<br>B = Machine + Lab<br>A = Machine + Ma                                              | oode Ovriour overh<br>or x L/<br>or x L/<br>or x L/<br>ohne x<br>chine x     | ead code     | 220.00<br>180.00<br>220.00<br>144.00           |                 | rhead % Drig cu           |   |
| All Ov<br>Facility overrides<br>Facility addition<br>Addition<br>Addi | 0 tig cur machine<br>3.120<br>6.000<br>0.000<br>21.660<br>19.200                                          | Ovrourmeshi           | ne Dng our overhead (<br>20 B = Machine + Lab<br>B = Machine + Lab<br>B = Machine + Lab<br>A = Machine + Ma<br>A = Machine + Ma                           | oode Ovriour overh<br>or x L/<br>or x L/<br>or x L/<br>ohne x<br>chine x     | ead code     | 220.00<br>180.00<br>220.00<br>144.00<br>120.00 |                 | rhead % Orig cu<br>221.00 |   |
| All Ov<br>Facility overrides<br>Facility<br>AA001<br>AS095<br>AS099<br>AWKC1<br>AWKC2<br>AZWCT                                                                                                    | 0 iig cur machine<br>3.120<br>6.000<br>0.000<br>21.660<br>19.200<br>3.000                                 | Ovrourmeshi           | ne Dng our overhead (<br>20 B = Machine + Lab<br>B = Machine + Lab<br>B = Machine + Lab<br>A = Machine + Ma<br>A = Machine + Ma                           | oode Ovriour overh<br>or x L/<br>or x L/<br>or x L/<br>ohne x<br>chine x     | ead code     | 220.00<br>180.00<br>220.00<br>144.00<br>120.00 |                 | rhead % Orig cu<br>221.00 |   |
| All Ov<br>Facility overrides<br>Facility<br>AA001<br>AS095<br>AS099<br>AWKC1<br>AWKC2<br>AZWCT                                                                                                    | Utig cur machine<br>0 tig cur machine<br>3.120<br>6.000<br>0.000<br>21.660<br>19.200<br>3.000<br>varrides | Ovrourmeshi           | ne Dng our overhead (<br>20 B = Machine + Lab<br>B = Machine + Lab<br>B = Machine + Lab<br>A = Machine + Ma<br>A = Machine + Ma                           | oode Ovriour overh<br>or x L/<br>or x L/<br>or x L/<br>ohne x<br>chine x     | ead code     | 220.00<br>180.00<br>220.00<br>144.00<br>120.00 |                 | rhead % Orig cu<br>221.00 |   |
| All 0v<br>Facility overrides<br>Facility addition<br>Addition<br>Addi | Utig cur machine<br>0 tig cur machine<br>3.120<br>6.000<br>0.000<br>21.660<br>19.200<br>3.000<br>varrides | Ovr our machin<br>31: | te Drig our overhead<br>20 B = Machine +  Lab<br>B = Machine + Lab<br>B = Machine +  Lab<br>A = Machine +  Ma<br>A = Machine +  Lab<br>B = Machine +  Lab | oode Ovriour overh<br>or x L/<br>or x L/<br>or x L/<br>ohne x<br>chine x     | ead code     | 220.00<br>180.00<br>220.00<br>144.00<br>120.00 |                 | rhead % Orig cu<br>221.00 |   |

# Facility Rate Overrides

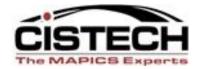

| PH) Change Costing Simulation - BAD COSTING SIMULATION TEST - 3                                                                                                    | <u> ×</u> |
|----------------------------------------------------------------------------------------------------|-----------|
|                                                                                                    |           |
| BAD COSTING SIMULATION TEST - 3                                                                                                    |           |
| General Costing Table Overrides Facility Item                                                                                                    |           |
| Global % change                                                                                                    |           |
| Current         Standard           Machine rate         0.00                                                                                                    |           |
| Run labor rate 0.00 0.00                                                                                                    |           |
| Setup labor rate 0.00 0.00                                                                                                    |           |
| Facility Class % change                                                                                                    |           |
| Acct class Cur machine Std machine Cur mig overhead Std mig overhead Cur run labor Std run labor Cur setup labor Std setup labor                                                                                                    | 14        |
| GHJ         10.00         10.00         10.00         0.00         0.00         20.00         20.00           JLF         10.00         10.00         10.00         0.00         0.00         0.00         20.00         20.00                                                                                                    | 66        |
| 123 10.00 10.00 10.00 10.00 20.00 20.00 20.00 20.00                                                                                                    |           |
|                                                                                                    | <u> </u>  |
|                                                                                                    | LL.       |
|                                                                                                    |           |
| - Facility overrides                                                                                                    |           |
| Facility Orig cur machine Ovr cur machine Drig cur overhead code Ovr cur overhead code Orig cur overhead % Ovr cur overhead % Orig cur ru                                                                                                    | #4        |
| AA001 3.120 3.120 B - Machine + (Labor x L/ C - Machine + (Machine 220.000 0.000                                                                                                    | 66        |
|                                                                                                    |           |
|                                                                                                    |           |
|                                                                                                    | <u></u>   |
|                                                                                                    |           |
| Cancel Help                                                                                                    |           |
|                                                                                                    |           |
|                                                                                                    |           |
| Visit or event         Visit or event           Visit of a Visit of a Visi |           |
|                                                                                                    |           |
|                                                                                                    |           |
|                                                                                                    |           |

#### Simulation results

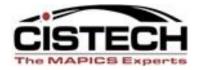

|                        | ting Simulation - BAD_COSTING SIMULAT<br>in <u>Customize</u> Navigation Help | ION TEST | - 3         |                               |                   |                                                                                                 |       | - 02     |
|------------------------|------------------------------------------------------------------------------|----------|-------------|-------------------------------|-------------------|-------------------------------------------------------------------------------------------------|-------|----------|
| Default 💌 🔛 🧔          |                                                                              | æ    &   | all and     |                               |                   |                                                                                                 |       |          |
|                        |                                                                              | VEN C    |             |                               |                   |                                                                                                 |       |          |
| BAD DOSTIN             | IG SIMULATION TEST - 3                                                       |          |             |                               |                   |                                                                                                 |       |          |
| General Cost           | ting Table Overrides Facility Ite                                            | m        | <u> </u>    |                               |                   |                                                                                                 |       |          |
| Description            | COSTING SIMULATION TEST - 3                                                  |          | Run b       | y Ekinali oʻ                  | 1/21/2005 12:16 P | м                                                                                               |       |          |
| Status                 | Complete                                                                     |          | Create      |                               | 1/07/2005 10:57 A | м                                                                                               |       |          |
| Bun type               | Both                                                                         |          | Chang       | jed by ( <mark>blank)</mark>  |                   |                                                                                                 |       |          |
| Costing offective date | ° 01/05/2005 🔂                                                               |          |             |                               |                   |                                                                                                 |       |          |
| Suppless wainings      | <b>N</b>                                                                     |          |             |                               | <u> </u>          |                                                                                                 |       |          |
| Use average yield      | E                                                                            |          |             |                               |                   |                                                                                                 |       |          |
|                        | -                                                                            |          |             | $\sim$                        |                   |                                                                                                 |       |          |
| Results                |                                                                              |          |             |                               | /                 |                                                                                                 |       |          |
| 6                      |                                                                              |          |             |                               | >                 |                                                                                                 |       |          |
| Item                   | Description                                                                  | Rev      | Valiance    | Simulation                    | Actual            | Status                                                                                          |       | 34       |
| AA1                    | TEST                                                                         |          | 21.4        | 189.99200000                  |                   | Costs are complete                                                                              | +     | 66       |
| ACRYLIS                | WHITE ACRYLIC PRIME COAT - ALI                                               |          | 11.0        | 0.18496500                    | 0.16650000        | Costs are complete                                                                              |       | <u> </u> |
| ALUMTRAY               | ALUM TRAYS                                                                   |          | 21.5        | 1.27600000                    |                   | Costs are complete                                                                              |       |          |
| ALUMTRAY10             | ALUM TRAY 10                                                                 |          | 21.5        | 1.60380000                    |                   | Costs are complete                                                                              |       |          |
| ALUMTRAY14             | ALUM TRAY 14                                                                 |          | 13.2        | 2.95580000                    |                   | This-level casts incansistent with item type                                                    |       |          |
| ALUMTRAY20<br>A000003  | ALUM TRAY 20                                                                 |          | 21.4        | 2.33200000                    |                   | Costs are complete                                                                              |       |          |
| A000003                | MPA PARENT 101<br>REP END ITEM A REV 1                                       |          | 0.4<br>10.6 | 2,956.83068040<br>62,98643550 |                   | BoM and/ar Routing incansistent with item type<br>Lawer-level costs inconsistent with item type |       |          |
| A1B                    | COMPONENT B FOR END ITEM A1 RE                                               |          | 12.1        | 14,50485000                   |                   | BoM and/or Routing inconsistent with item type                                                  |       |          |
| A1C                    | COMPONENT C FOR END ITEM AT RE                                               |          | 7.4         | 13.01196550                   |                   | This-level casts inconsistent with item type                                                    |       |          |
| ATD                    | COMPONENT D FOR END ITEM AT X                                                |          | 11.3        | 4.18902000                    |                   | Costs are complete                                                                              |       |          |
| A1G                    | COMPONENT & A1PHANT1                                                         |          | 10.7        | 5.44962000                    |                   | Costs are complete                                                                              |       |          |
| A1H                    | COMPONENT ITEM FOR A1PHANT1                                                  |          | 10.8        | 5.62496000                    | 5.07600000        | Costs are complete                                                                              |       |          |
| A17                    | REP END ITEM                                                                 |          | 8.5         | 47.21558000                   | 43.49800000       | Costs are complete                                                                              |       |          |
| A2                     | REP END ITEM A2 MRO                                                          |          | 6.0         | 18.72335550                   |                   | This-level casts incansistent with item type                                                    |       |          |
| A2B                    | COMPONENT B FOR END ITEM A2                                                  |          | 3.0         | 5.71149000                    |                   | This level casts incansistent with item type                                                    | ¥     |          |
| A2B2                   | COMPONENT FOR A22                                                            | . I. I   | 5.0         | 9.59535000                    | 9.1300000         | This-level casts incansistent with item type                                                    | الكار |          |
| Current S              | itandaid                                                                     |          |             |                               |                   |                                                                                                 |       |          |
|                        |                                                                              |          |             |                               |                   |                                                                                                 |       |          |
|                        |                                                                              |          |             |                               |                   |                                                                                                 |       |          |
| Update                 | Cancel                                                                       | Help     |             |                               |                   |                                                                                                 |       |          |
|                        |                                                                              |          |             |                               |                   |                                                                                                 |       |          |
|                        |                                                                              |          |             |                               |                   |                                                                                                 |       |          |

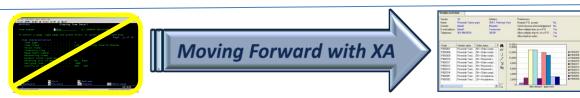

|                        | up 15%, labor up | o 10% Item: 8500     | )F Item revision: | :            |              |          |
|------------------------|------------------|----------------------|-------------------|--------------|--------------|----------|
| neral Costing Curr     | rent results     | <u>S</u> tandard res | sults             |              |              |          |
| tal                    | Current          | Simulation           | Variance          |              |              |          |
| Unit cost              | 7.8795           | 9.9412               | 26.2              |              |              |          |
| tail                   | Current          | Simulation           |                   | Current      | Simulation   |          |
|                        | this-level       | this-level           | Variance          | lower-levels | lower-levels | Variance |
| Material               | 0.3450           | 0.8625               | 150.0             | 0.0000       | 0.0000       | 0.0      |
| Outside operations     | 0.0000           | 0.0000               | 0.0               | 0.0000       | 0.0000       | 0.0      |
| Purchase overhead      | 0.0345           | 0.0862               | 150.0             | 0.0000       | 0.0000       | 0.0      |
| Setup labor            | 0.0000           | 0.0000               | 0.0               | 0.0000       | 0.0000       | 0.0      |
| Run labor              | 3.0000           | 3.3000               | 10.0              | 0.0000       | 0.0000       | 0.0      |
| Setup machine          | 0.0000           | 0.0000               | 0.0               | 0.0000       | 0.0000       | 0.0      |
| Run machine            | 0.0000           | 0.0000               | 0.0               | 0.0000       | 0.0000       | 0.0      |
| Manufacturing overhead | 4.5000           | 5.6925               | 26.5              | 0.0000       | 0.0000       | 0.0      |
| Other cost 1           | 0.0000           | 0.0000               | 0.0               | 0.0000       | 0.0000       | 0.0      |
| Hip cost 2             | 0.0000           | 0.0000               | 0.0               | 0.0000       | 0.0000       | 0.0      |
| Other cost 3           | 0.0000           | 0.0000               | 0.0               | 0.0000       | 0.0000       | 0.0      |
| Hip cost 4             | 0.0000           | 0.0000               | 0.0               | 0.0000       | 0.0000       | 0.0      |
| mmary                  | 0.0450           | 0.0005               | 150.0             |              |              |          |
| Purchase               | 0.3450           | 0.8625               | 150.0             | 0.0000       | 0.0000       | 0.0      |
| PUH                    | 0.0345           | 0.0862               | 150.0             | 0.0000       | 0.0000       | 0.0      |
| LAB                    | 3.0000           | 3.3000               | 10.0              | 0.0000       | 0.0000       | 0.0      |

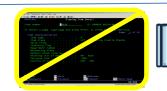

Moving Forward with XA

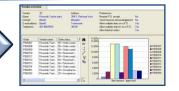

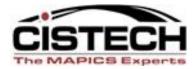

# Questions ?

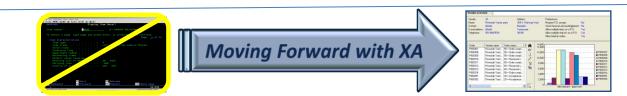